Place any important text or graphics within blue area

## Any graphics that bleed need to go to the edge of the artboard

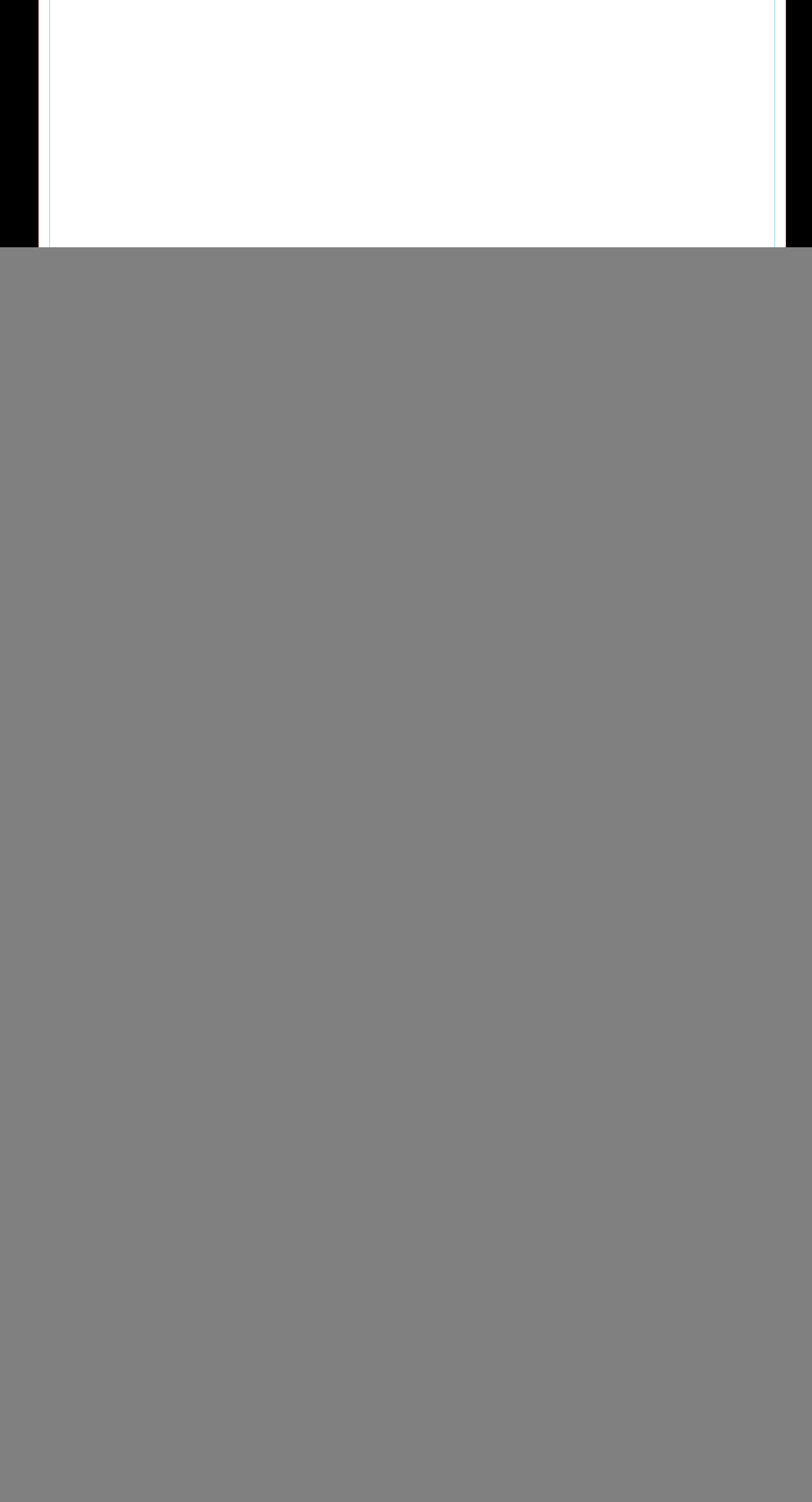